## Programmazione per il Web Riassunto della lezione del 07/03/2016

Igor Melatti

## Pagine Web Dinamiche: primi esempi

- warning: per le modifiche agli HTML basta ricaricare la pagina; per le modifiche ai sorgenti Java, oltre che a ricompilare, occorre o far ripartire l'intero tomcat (sotto Linux: sudo service tomcat7 restart), o, più correttamente, fare reload dall'interfaccia dell'amministrazione di webapps (vedere Figura 1)
- esempio slide97: non vengono mandate informazioni, a parte la richiesta stessa della pagina; e infatti, request non viene mai usato. Modificare il sorgente Java in modo da mostrare che non ci sono informazioni inviate (usare getParameterNames)
- esempio slide97: fare in modo che il titolo della pagina HTML risultante contenga anche "la servlet è stata appena caricata" nel caso in cui sia la prima volta che la pagina venga visualizzata in seguito ad una qualche richiesta (da qualsiasi fonte provenga), oppure se si è appena cliccato sul "Reload" dall'interfaccia di gestione delle webapps
- esempio slide97: fare in modo che, se la richiesta viene fatta con il metodo  $x$ , allora la risposta sia "Welcome to Servlet with  $x$ ", con titolo della pagina "Welcome with  $x$ "
- esempio slide97: modificare text/html in text/text e vedere cosa succede
- slide 106: va bene anche da fuori, basta aggiungere l'hostname o l'IP del server (aggiungere tale informazione lo farebbe funzionare comunque, anche sullo stesso server)
- slide 107: fare un esempio in cui si usa il percorso relativo al file chiamante, e uno in cui si usa il percorso assoluto (ovvero, relativo al server)
- esempio slide110 e slide117: aggiungere un campo numerico (intero), e far scrivere k volte il nome nell'HTML ritornato, se nel campo numerico l'utente immette k

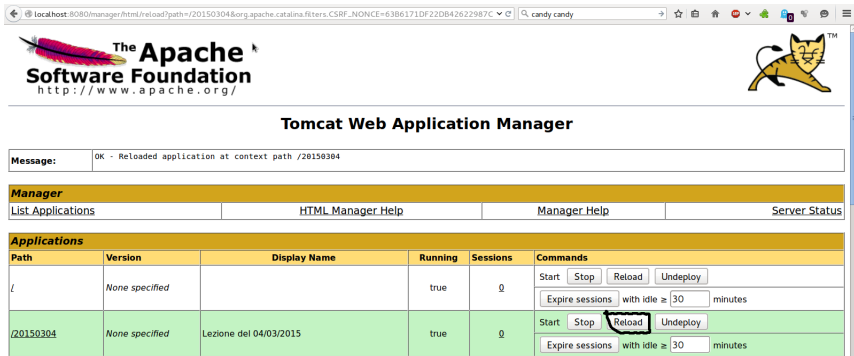

Figure 1: Come fare reload dopo aver cambiato il sorgente di una servlet nel context root 20150304

• esempio slide126: come fare per eseguire il codice Java da riga 21 in poi?